### ФЕДЕРАЛЬНОЕ АГЕНТСТВО ВОЗДУШНОГО ТРАНСПОРТА **(РОСАВИАЦИЯ)** ФЕДЕРАЛЬНОЕ ГОСУДАРСТВЕННОЕ БЮДЖЕТНОЕ ОБРАЗОВАТЕЛЬНОЕ УЧРЕЖДЕНИЕ ВЫСШЕГО ОБРАЗОВАНИЯ «САНКТ-ПЕТЕРБУРГСКИЙ ГОСУДАРСТВЕННЫЙ УНИВЕРСИТЕТ ГРАЖДАНСКОЙ АВИАЦИИ» (ФГБОУ ВО СПбГУ ГА)

**УТВЕРЖДАЮ** ектор по учебной работе Ю.В.Ведерников 2020 года

### РАБОЧАЯ ПРОГРАММА УЧЕБНОЙ ДИСЦИПЛИНЫ

ЕН.02 Информатика

По специальности 25.02.05 «Управление движением воздушного транспорта»

очная (форма обучения)

2020r.

ОДОБРЕНА Цикловой комиссией № 2 «Математические и общие естественнонаучные дисциплины» Протокол №6 от «19» eine 2010г.

Руководитель ЦК № 2 Е.А.Немзер

Составлена в соответствии с требованиями к оценке качества освоения выпускниками программы подготовки специалистов среднего звена по специальности

25.02.05 «Управление движением воздушного транспорта»

СОГЛАСОВАНО

Зам. проректора по УР

Директор АТК

Начальник ОСОДФиЛ

А.Е. Авраменко В.В. Халин М.А. Ткаченко

Рассмотрена и рекомендована методическим советом Авиационнотранспортного колледжа для выпускников, обучающихся по специальности 25.02.05 «Управление движением воздушного транспорта» Протокол № 8 от 6 июня 2020г.

# **СОДЕРЖАНИЕ**

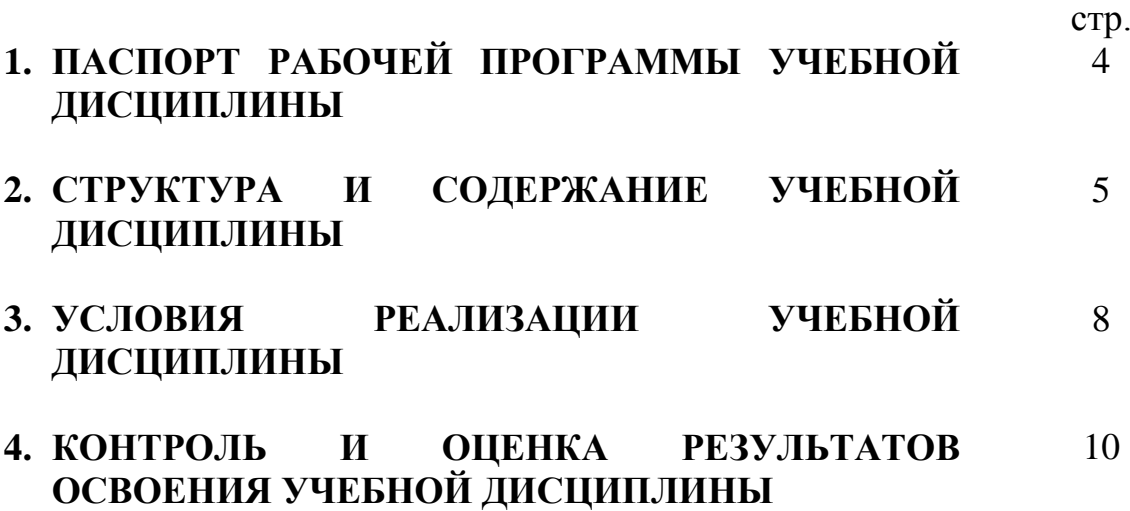

### **1. ПАСПОРТ РАБОЧЕЙ ПРОГРАМЫ УЧЕБНОЙ ДИСЦИПЛИНЫ «ИНФОРМАТИКА»**

#### **1.1. Область применения рабочей программы**

Рабочая программа учебной дисциплины «Информатика» является частью основной профессиональной образовательной программы в соответствии с ФГОС по специальности среднего профессионального образования 25.02.05 «Управление движением воздушного транспорта».

### **1.2. Место учебной дисциплины в структуре основной профессиональной образовательной программы:**

Учебная дисциплина «Информатика» относится к циклу математических и общих естественнонаучных дисциплин. Особое значение дисциплина имеет при формировании и развитии ОК02, ОК04,ОК05, ПК1.3, ПК1.4, ПК2.3, ПК2.4, ПК3.1.

ОК 2. Организовывать собственную деятельность, выбирать типовые методы и способы выполнения профессиональных задач, оценивать их эффективность и качество.

ОК 4. Осуществлять поиск и использование информации, необходимой для эффективного выполнения профессиональных задач, профессионального и личностного развития.

ОК 5. Использовать информационно-коммуникационные технологии в профессиональной деятельности.

ПК 1.3. Анализировать метеорологическую обстановку в зоне ответственности и давать необходимые рекомендации экипажам воздушных судов.

ПК 1.4. Своевременно выдавать управляющие команды и (или) информационные сообщения экипажам воздушных судов и другим взаимодействующим органам, в том числе и с использованием английского языка.

ПК 2.3. Применять компьютерные и телекоммуникационные средства и технологии для оптимизации управления работой диспетчерской смены.

ПК 2.4. Обеспечивать безопасность труда на производственном участке и соблюдение технологической дисциплины.

ПК 3.1. Моделировать потенциально возможные варианты нестандартных ситуаций в организации ВД и наиболее эффективные методы их преодоления.

### **1.3. Цели и задачи дисциплины – требования к результатам освоения дисциплины:**

В рамках программы учебной дисциплины обучающимися осваиваются умения и знания

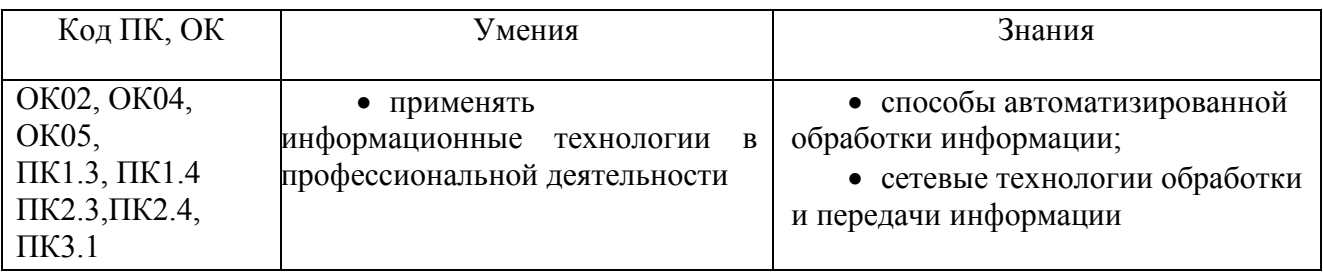

**1.4. Количество часов на освоение рабочей программы учебной дисциплины:**

максимальная учебная нагрузка обучающегося –96 часов, в том числе: обязательной аудиторной учебной нагрузки обучающегося –66 часов; самостоятельной работы обучающегося – 30 часов.

# **2. СТРУКТУРА И СОДЕРЖАНИЕ УЧЕБНОЙ ДИСЦИПЛИНЫ**

## **2.1 Объем учебной дисциплины и виды учебной работы**

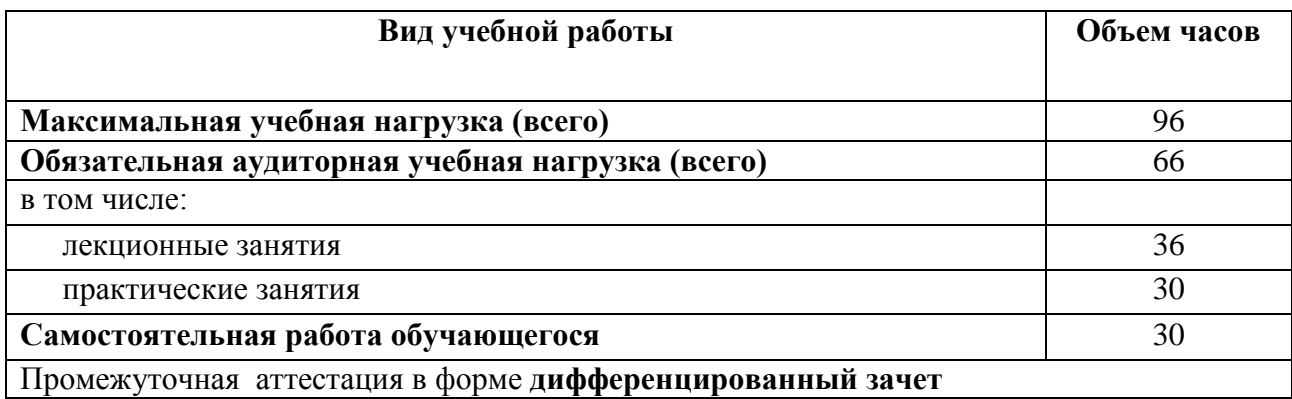

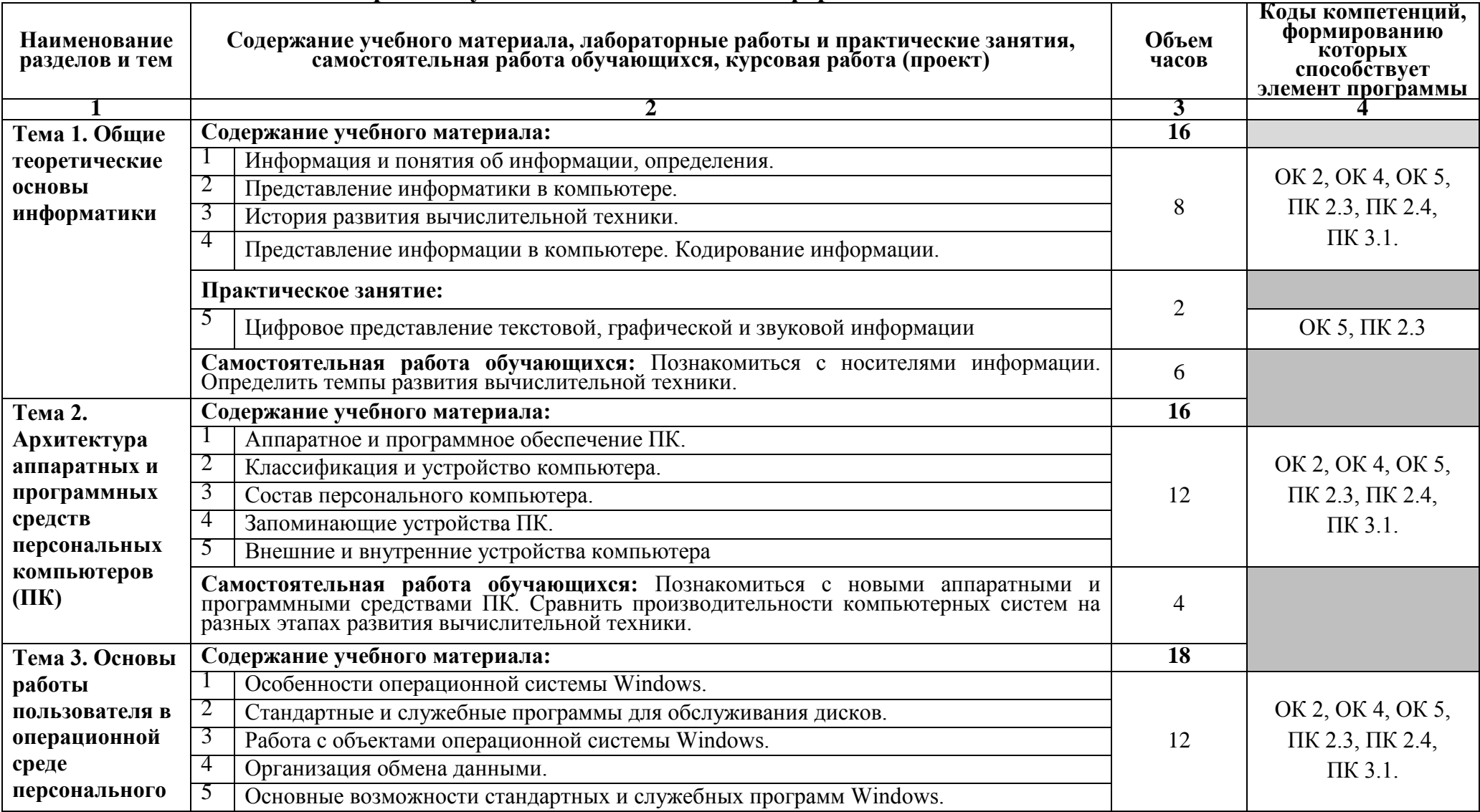

## **2.2 Тематический план и содержание учебной дисциплины «Информатика»**

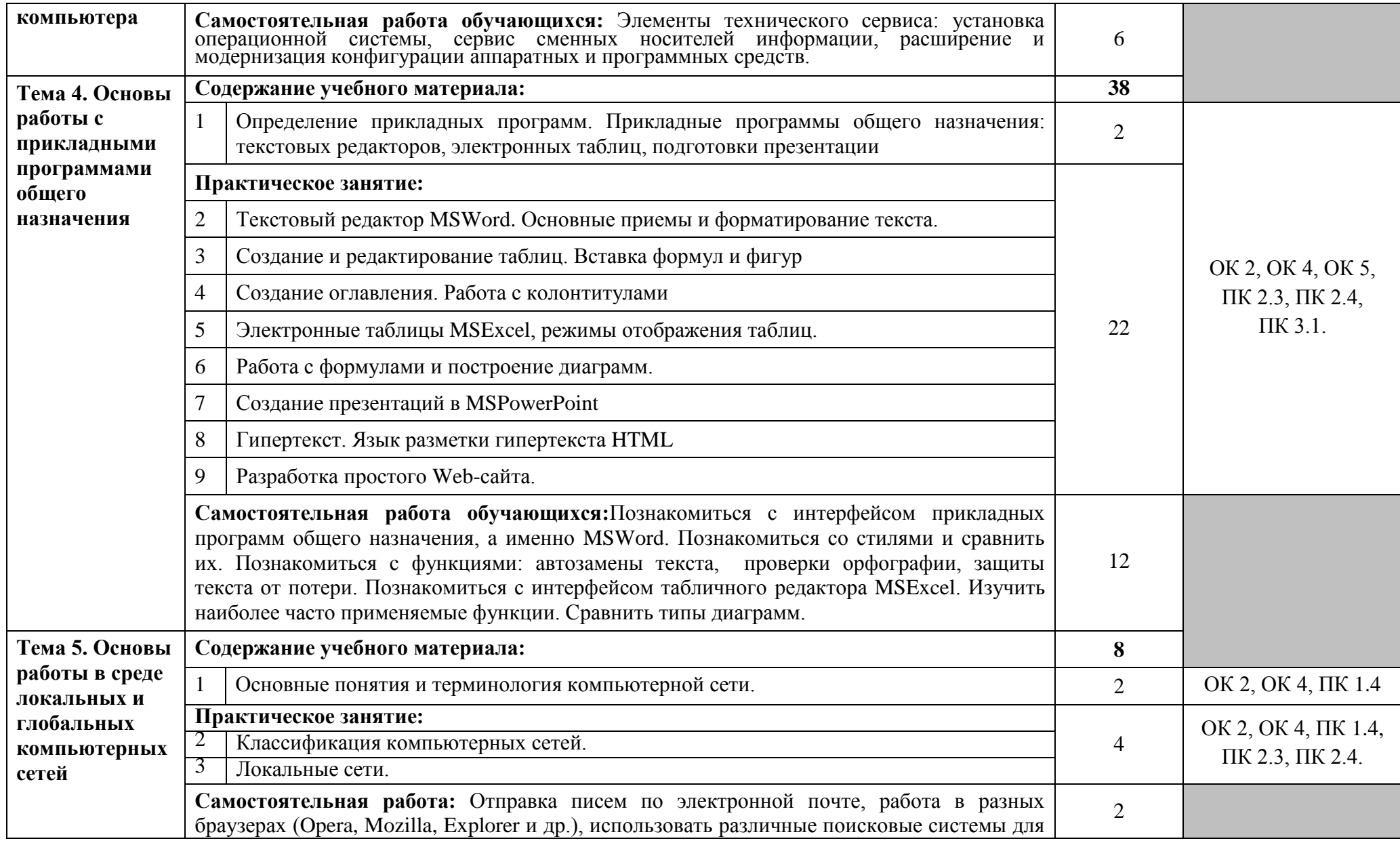

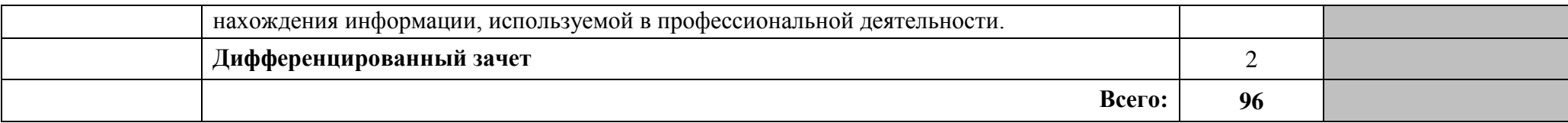

### **3. УСЛОВИЯ РЕАЛИЗАЦИИ ПРОГРАМЫ УЧЕБНОЙ ДИСЦИПЛИНЫ**

### **3.1. Требования к минимальному материально-техническому обеспечению**

Реализация программы дисциплины требует наличия учебного кабинета информатики, оснащенный оборудованием и техническими средствами обучения.

Оборудование учебного кабинета:

- посадочные места по количеству обучающихся;
- рабочее место преподавателя;
- аудиторная доска;
- компьютерные столы по числу рабочих мест.

Технические средства обучения:

- $\bullet$   $\Pi K$ :
- Принтер.

### **3.2. Информационное обеспечение обучения.**

Для реализации программы библиотечный фонд образовательной организации должен иметь печатные и/или электронные образовательные и информационные ресурсы, рекомендуемые для использования в образовательном процессе.

Основные источники:

- 1. Трофимов, В. В. **Информатик**а в 2 т. Том 1 : учебник для СПО [Электронный ресурс] / В. В. Трофимов ; под ред. В. В. Трофимова. — 3-е изд., перераб. и доп. — М. : Издательство Юрайт, 2017. — 553 с. — (Серия : Профессиональное образование). — ISBN 978-5-534-02518-7. — Режим доступа : www.biblio-online.ru/book/28E09FE4-481A-4C3B-B29E-ADE4924C39FF.
- 2. Зимин, В. П. **Информатика**. Лабораторный практикум в 2 ч. Часть 1 : учеб. пособие для СПО [Электронный ресурс] / В. П. Зимин. — М. : Издательство Юрайт, 2019. — 110 с. — (Серия : Профессиональное образование). — ISBN 978-5-534-08362-0. — Режим доступа : www.biblioonline.ru/book/A9FC4C1B-2C44-4483-9A8B-F9835874BCCE.
- 3. Куприянов, Д. В. **Информационное обеспечение профессиональной деятельности** : учебник и практикум для СПО [Электронный ресурс] / Д. В. Куприянов. — М. : Издательство Юрайт, 2019. — 255 с. — (Серия : Профессиональное образование). — ISBN 978-5-534-00973-6. — Режим доступа : [www.biblio-online.ru/book/E271CEBA-08F9-43E8-9329-](http://www.biblio-online.ru/book/E271CEBA-08F9-43E8-9329-4A7F07B8BE4B) [4A7F07B8BE4B.](http://www.biblio-online.ru/book/E271CEBA-08F9-43E8-9329-4A7F07B8BE4B)

Дополнительные источники:

- 4. MicrosoftWord 2000: справочник под ред. Ю. Колесникова. СПб.; «Питер»,1999,352 с.
- 5. MicrosoftExcel 2000: справочник под ред. Ю. Колесникова. СПб.; «Питер»,1999,480 с.
- 6. Новожилов, О. П. **Архитектура компьютерных систем** в 2 ч. Часть 1 : учеб. пособие для СПО [Электронный ресурс] / О. П. Новожилов. — М. : Издательство Юрайт, 2019. — 276 с. — (Серия : Профессиональное образование). — ISBN 978-5-534-10299-4. — Режим доступа : [www.biblio](http://www.biblio-online.ru/book/17A6A59E-EC22-45FC-83C2-80B6DB10E259)[online.ru/book/17A6A59E-EC22-45FC-83C2-80B6DB10E259.](http://www.biblio-online.ru/book/17A6A59E-EC22-45FC-83C2-80B6DB10E259)

Интернет-ресурсы:

- 7. **Microsoft Office**[Электронный ресурс] Режим доступа: [https://products.office.com/ru-ruс](https://products.office.com/ru-ru)вободный (дата обращения: 11.01.2018).
- 8. **Электроннаябиблиотека научных публикаций «eLIBRARY.RU»**[Электронный ресурс] — Режим доступа: [http://elibrary.ru/\(](http://elibrary.ru/)дата обращения: 11.01.2018)
- 9. **Электронно***-***библиотечная система издательства «Лань»**[Электронный ресурс] — Режим доступа[:http://e.lanbook.com/](http://e.lanbook.com/) (дата обращения: 11.01.2018).

### 4. КОНТРОЛЬ И ОЦЕНКА РЕЗУЛЬТАТОВ ОСВОЕНИЯ УЧЕБНОЙ ДИСЦИПЛИНЫ

Контроль и оценка результатов освоения учебной дисциплины осуществляется преподавателем в процессе проведения практических занятий и лабораторных работ, тестирования, а также выполнения обучающимися индивидуальных заданий, проектов, исследований.

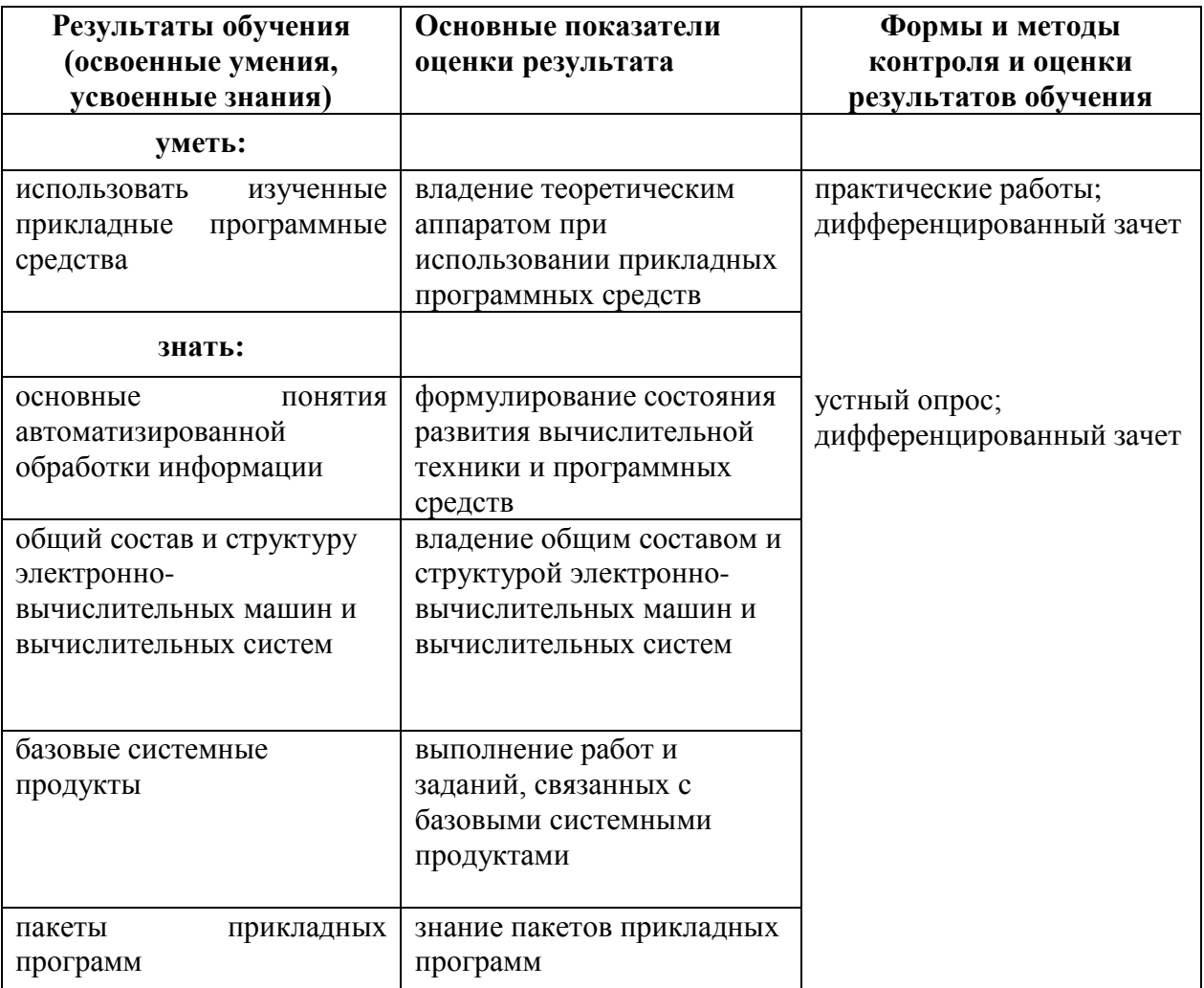

 Рабочая программа учебной дисциплины разработана в соответствии с требованиями Федерального государственного образовательного стандарта по специальности среднего профессионального образования **25.02.05. «Управление движением воздушного транспорта»**

### **Разработчики:**

ФГБОУ ВО СПБГУ ГА, Преподаватель цикловой комиссии № 2 «Математических и общих естественнонаучных дисциплин», В.Д.Волощук.